# 1 ЗАДАНИЕ

Варианты тем к РГР и варианты исходных данных представлены в разделе 2 данных методических указаний. Во всех темах исходные числовые данные берутся из 3 строки таблиц к соответствующей теме. После выбора темы и варианта задания необходимо:

 $\mathbf{1}$ . Провести анализ предметной области и составить блок-схему (концептуальную модель), процесса которой предложенного на  $\bf{B}$ произвольной нотации изобразить основные потоки и устройства с указанием их состава, функций, числовых и вероятностных характеристик (интервалы поступлений, задержек, названия распределений, емкости накопителей, условия сравнения, положение блоков для анализа очередей, задержек и так далее).

Разработать программную модель в любой среде имитационного  $2.$ моделирования и провести анализ ее адекватности. Средой моделирования выступает GPSS World.

Выполнить планирование машинного эксперимента и провести  $3<sub>l</sub>$ рабочее моделирование. Выдать рекомендации, требуемые по заданию, в соответствии с вариантом.

# 2 ВАРИАНТЫ ТЕМ

# Тема 7. Имитационное моделирование участка термической обработки

На участке термической обработки выполняют цементирование и закалку шестерен, поступающих через каждые  $T_1$  минут. Цементирование занимает  $T_2$ минут, а закалка -  $T_3$  минут. Качество шестерни определяется суммарным временем ее обработки без учета времени ожидания. Шестерни со временем обработки более  $T_4$  минут (первый сорт) покидают участок, со временем обработки от  $T_5$  до  $T_4$  минут (второй сорт) передаются на повторную закалку, а со временем обработки менее  $T_5$  минут (третий сорт) повторно проходят полную обработку и остаются того же сорта. Стоимость шестерен первого, второго и третьего сортов равна S<sub>3</sub>, S<sub>4</sub> и S<sub>5</sub> единиц стоимости, соответственно.

Увеличение на k процентов ( $0 \le k \le 50$ ) среднего времени цементирования требует  $(k * S_1)$  единиц стоимости для каждой шестерни. Увеличение на q процентов ( $0 \le q \le 50$ ) среднего времени закаливания требует ( $q * S_2$ ) единиц стоимости для каждой шестерни. Эти изменения могут производиться независимо друг от друга.

Определить характеристики операций цементирования и закалки, при которых достигается максимум суммарной стоимости шестерен, выпускающихся за единицу времени. Варианты заданий приведены в табл. 7.

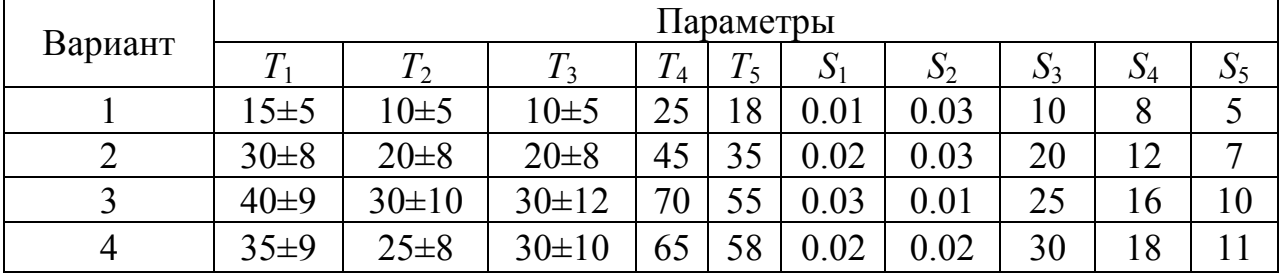

Таблица 7

## РЕКОМЕНДУЕМАЯ ЛИТЕРАТУРА

1. Мешечкин В. В. , Косенкова М. В. Имитационное моделирование: учебное пособие. Кемерово: Кемеровский государственный университет, 2012. – 116 с. [электронный ресурс]:

http://biblioclub.ru/index.php?page=book\_red&id=232371&sr=1

2. Салмина Н. Ю. Имитационное моделирование: учебное пособие - Томск: Эль Контент, 2012 - 90 с. [электронный ресурс]:

http://biblioclub.ru/index.php?page=book\_view\_red&book\_id=208690

3. Емельянов, А.А. и др. Имитационное моделирование экономических процессов: Учеб. пособие/ А.А. Емельянов, Е.А. Власова, Р.В. Дума; Под ред. А.А. Емельянова – М.: Финансы и статистика, 2002.

4. Боев, В.Д. Моделирование систем. Инструментальные средства GPSS World. – СПб.: БХВ-Петербург, 2004.

5. Томашевский, В. Имитационное моделирование в среде GPSS/ В.Томашевский, Е.Жданова. – М.: Бестселлер, 2003.

## ПРИЛОЖЕНИЕ 1

## Стандартные числовые атрибуты среды GPSS World

## Системные стандартные числовые атрибуты (СЧА)

- RNj число, вычисляемое *j*-м генератором случайных равномерно распределенных чисел. Это число целое и изменяется от 0 до 999 включительно, кроме двух случаев его использования - в качестве аргумента функции или в выражении для переменной. В этих ситуациях RN<sub>I</sub> будет дробью от 0 до 0,999999.
- С1 текущее значение относительного (с момента последнего запуска) времени.
- АС1 текущее значение абсолютного времени.
- TG1 текущее значение счетчика завершений.
- XN1 номер активного сообщения.
- Z1 размер свободной оперативной памяти в битах.
- М1 время пребывания транзакта в модели, обрабатываемого программой в данный момент.
- PR приоритет транзакта, обрабатываемого в данный момент.

## СЧА транзактов

Рј или P\$<имя> - значение ј-го параметра текущего транзакта или значение параметра транзакта с именем <имя> текущего транзакта.

В дальнейшем везде вместо ј, аналогично, можно применять имя после знака \$.

- МРі значение времени, равное разности относительного времени и содержимого *j*-го параметра текущего транзакта.
- МВј флаг синхронизации: 1, если транзакт в блоке ј принадлежит тому же семейству, что и текущий транзакт; 0 - в противном случае.

## СЧА блоков

- Nj общее число транзактов, вошедших в блок ј.
- Wj текущее число транзактов, находящихся в блоке j.

#### СЧА многоканальных устройств (МКУ)

- Sj текущее значение содержимого МКУ j.
- R<sub>j</sub> число свободных единиц в МКУ j.
- SRj коэффициент использования МКУ в тысячных долях.
- SAj среднее содержимое МКУ *j*.
- SMj максимальное содержимое MKV j.
- SCj общее число входов в МКУ j.
- STj среднее время пребывания транзактов в МКУ j.
- SEj флаг незанятости МКУ j: 1 свободно, 0 занято.
- $SF$ ј флаг заполнения МКУ ј: 1 заполнено, 0 не заполнено.
- $SVi \phi$ лаг готовностиМКУ і к использованию: 1 готово, 0 не готово.

#### СЧА одноканальных устройств (ОКУ)

- $Fi$  текущее состояние ОКУ  $i$ : 0 свободно, 1 занято.
- $FI$ ј флаг прерывания ОКУ ј: 1 находится в состоянии прерывания, 0 в противном случае.

FRj – коэффициент использования ОКУ j в тысячных долях.

FVj – флаг готовности ОКУ j к использованию: 1- готово, 0 – не готово.

FCj – общее число входов в ОКУ j.

FTj – среднее время использования ОКУ j транзактами.

### СЧА очередей

Qj – текущая длина очереди j.

QAj – средняя длина очереди j

QMj – максимальна длина очереди j

QCj – общее число входов в очередь j.

QZj – число нулевых входов в очередь j.

QTj – среднее время пребывания транзактов в очереди j (включая нулевые входы).

QXj – среднее время пребывания транзактов в очереди j (без нулевых входов).

### СЧА таблиц

TBj – среднее значение величины, заносимой в таблицу j.

TCj – общее число включений в таблицу j.

TDj – среднеквадратическое отклонение величины, заносимой в таблицу j.

## СЧА ячеек и матриц сохраняемых величин

Xj – содержимое ячейки j.

MXj(k,m) – содержимое элемента матрицы j, расположенное в строке k и столбце m.

#### СЧА вычислительных объектов

- FNj вычисленное значение функции j.От значения берется целая часть, за исключением случаев, когда FNj используется в качестве модификаторов в блоках generate, advance? assign или в качестве аргумента другой функции.
- Vj вычисленное значение переменной j.
- BVj вычисленное значение булевой переменной j.

## СЧА списков и групп

GNj – текущее число членов в числовой группе j.

- GTj текущее число членов в группе транзактов с номерами j.
- CHj текущее число транзактов в j-м списке пользователя.

CAj – среднее число транзактов в j-м списке пользователя.

CMj – максимальное число транзактов в j-м списке пользователя.

CCj – общее число транзактов в j-м списке пользователя.

CTj – среднее время пребывания транзакта в j-м списке пользователя.

LSj – состояние логического ключа j: возвращает 1 если включен, 0 – если выключен.